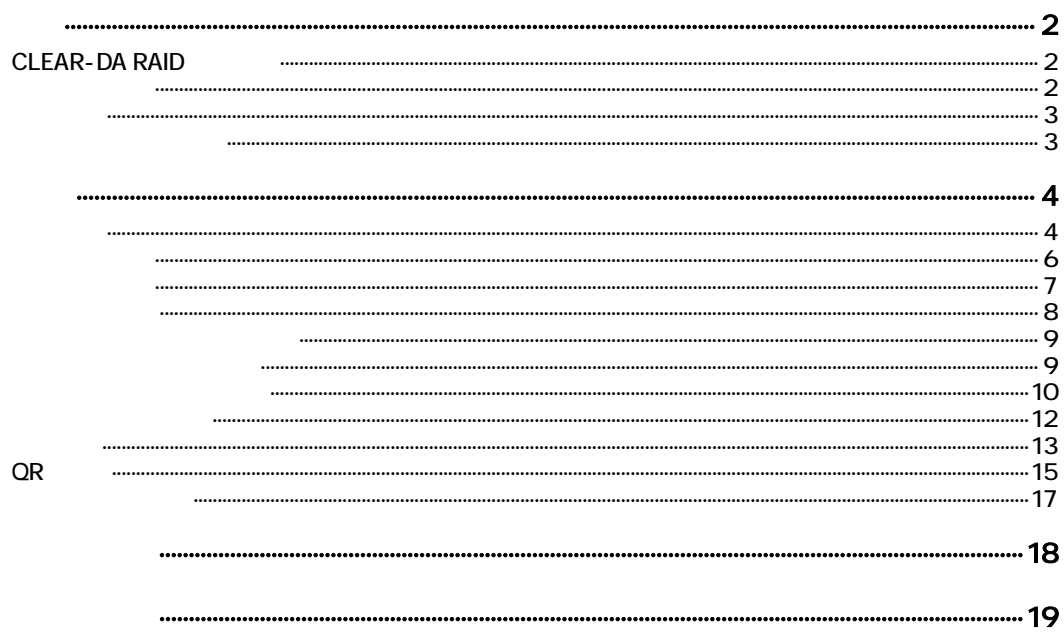

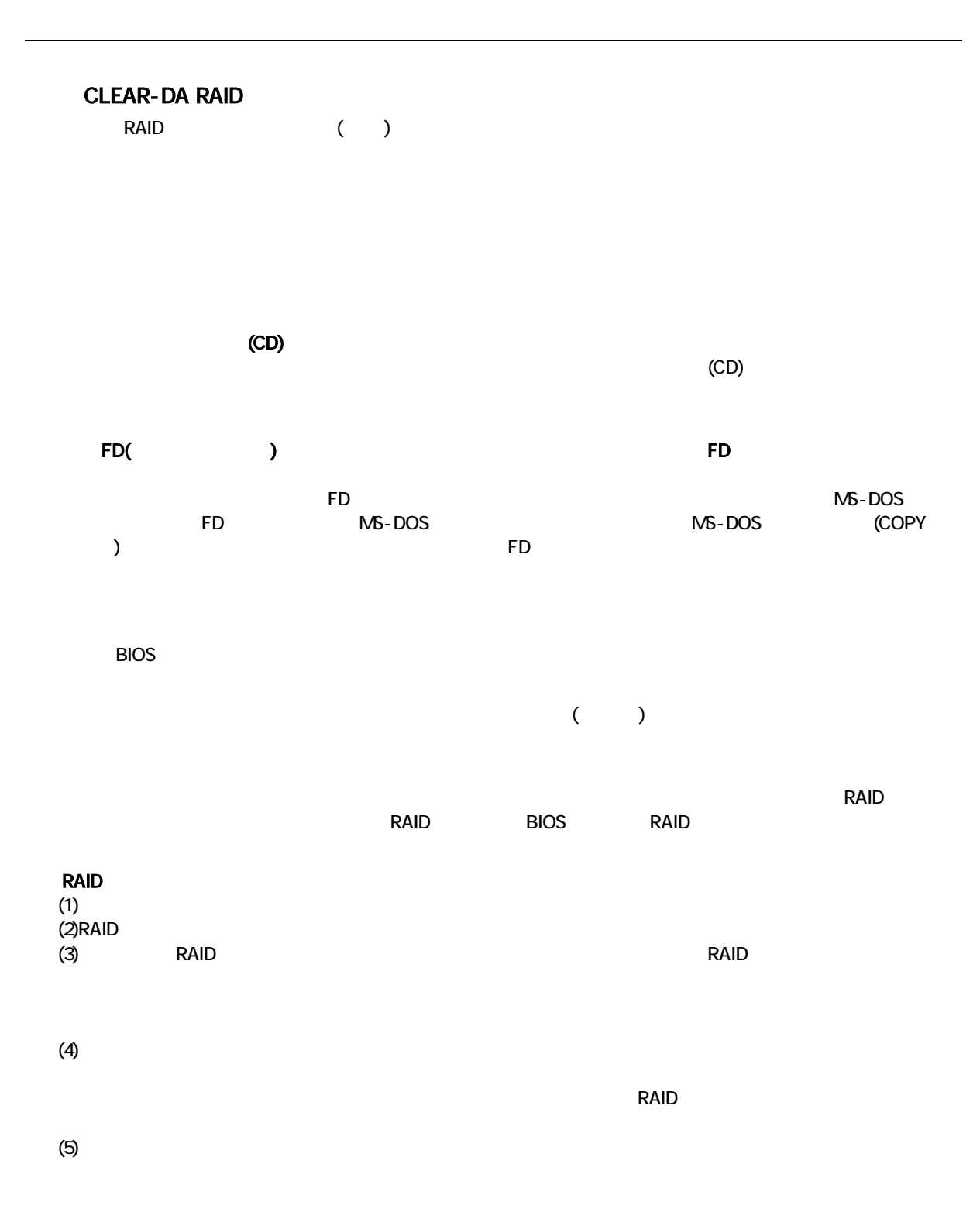

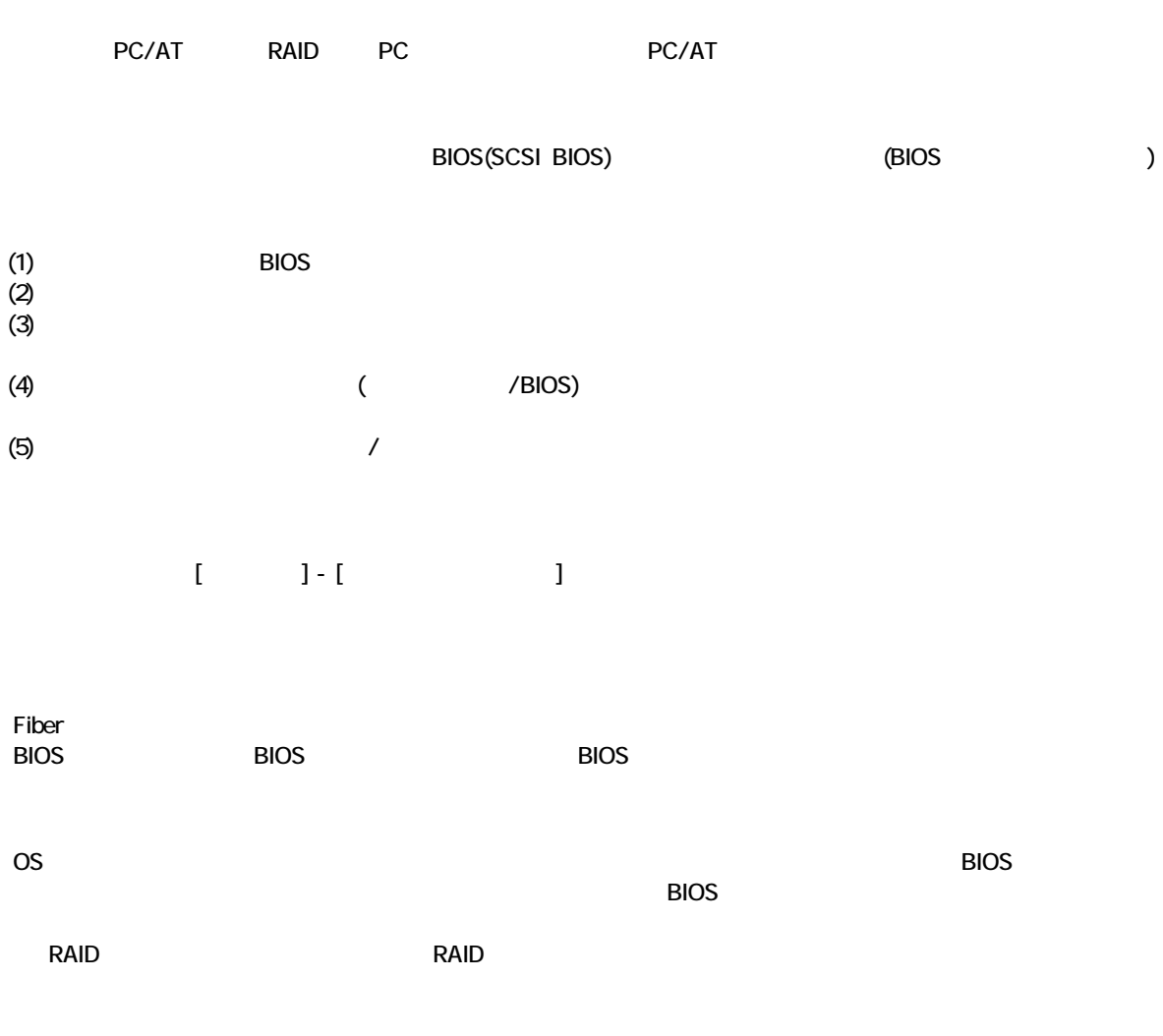

 $($ 

3 19

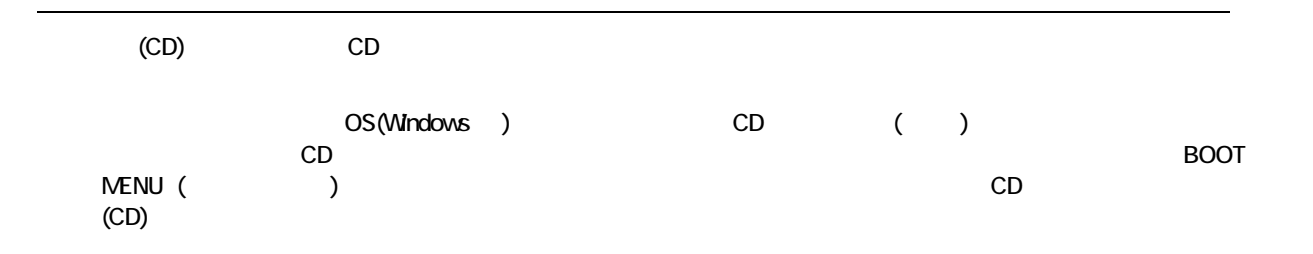

# $\mathbf{I}=-\mathbf{I}$

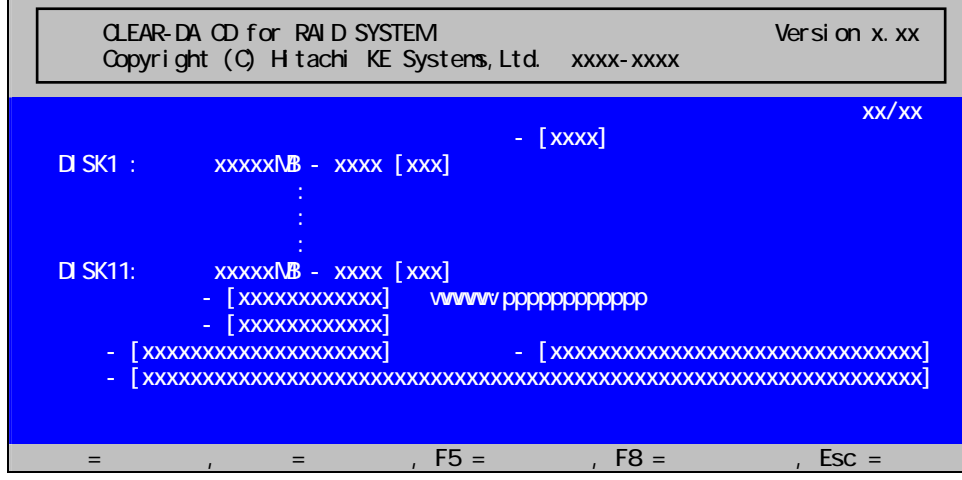

 $\mathbf I$ ・↑↓= 項目移動:↑↓キーでメニューを選択

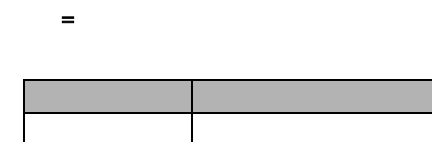

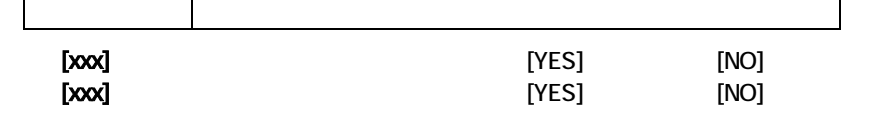

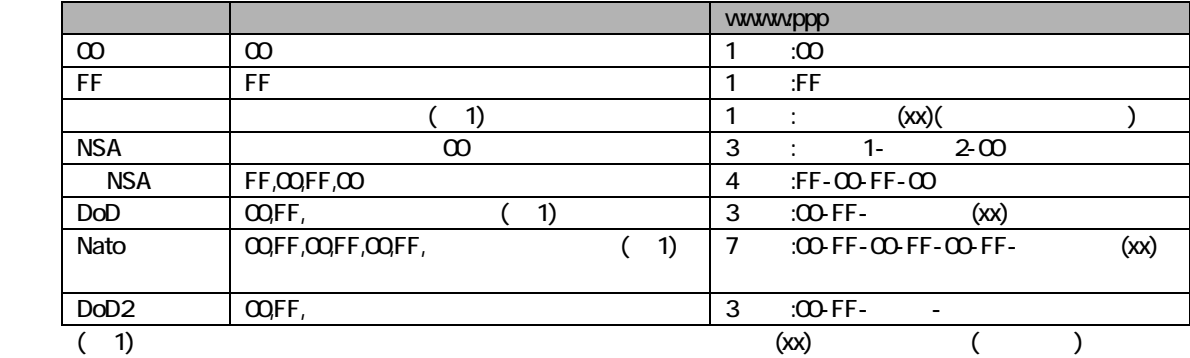

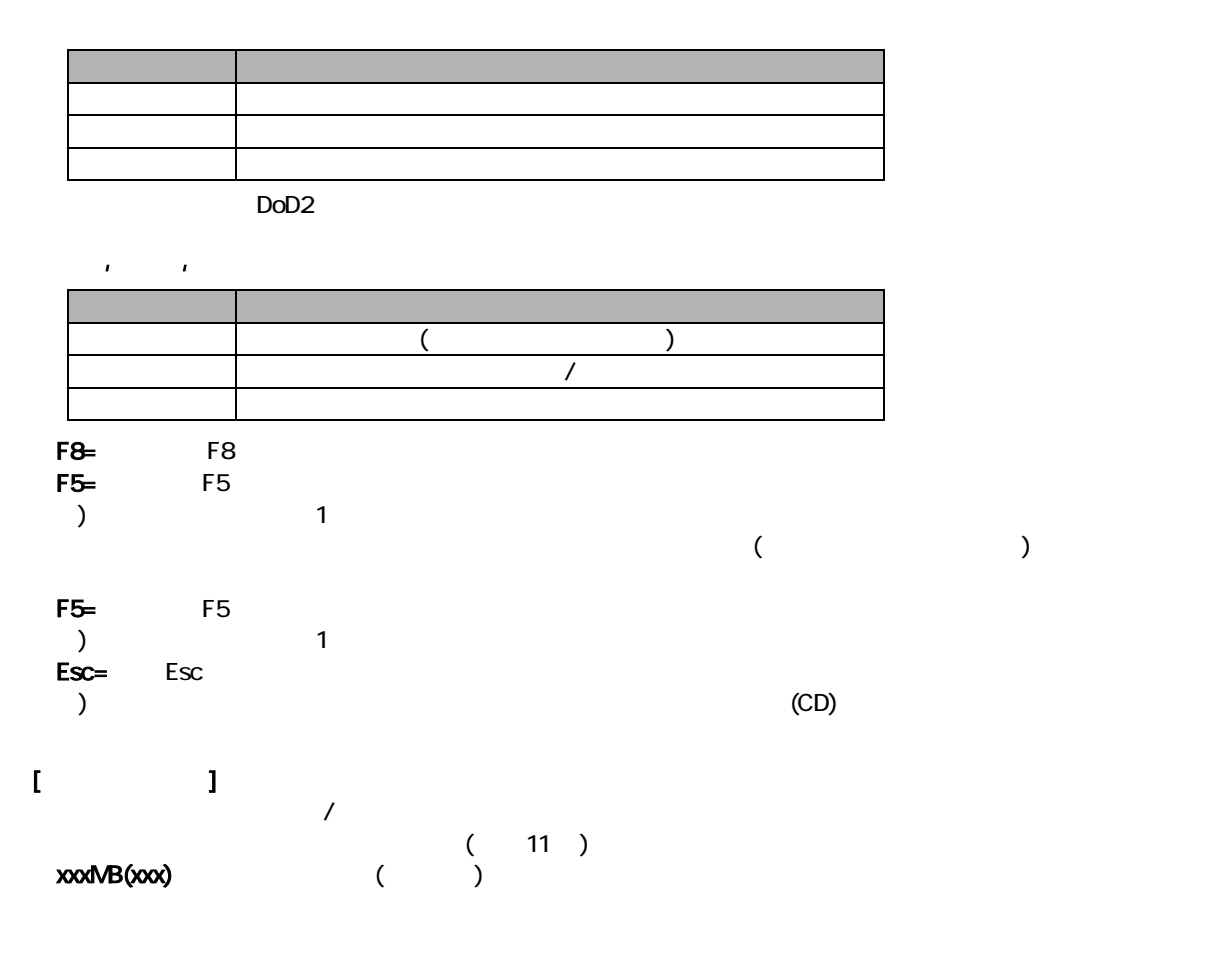

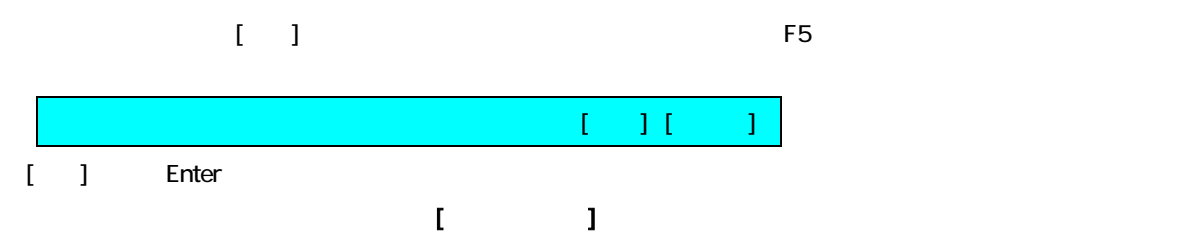

| CLEAR-DA CD for RAID SYSTEM<br>Version x. xx<br>Copyright (C) H tachi KE Systems, Ltd.<br>XXXX-XXXX |                                                                    |  |  |
|----------------------------------------------------------------------------------------------------|--------------------------------------------------------------------|--|--|
| DISK1:                                                                                              | <b>XXXXXNB</b>                                                     |  |  |
| $D$ SK2 :                                                                                           | <b>XXXXXNB</b>                                                     |  |  |
|                                                                                                    | - [XXXXXXXXXXXX]<br><b>WWWW ppppppppppppppp</b><br>- [XXXXXXXXXXX] |  |  |
|                                                                                                    |                                                                    |  |  |
| $Enter =$                                                                                           | $Esc =$                                                            |  |  |

 $\mathbf{I} = \mathbf{I}$ 

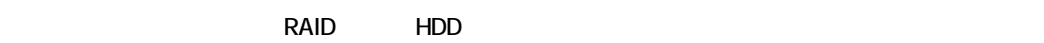

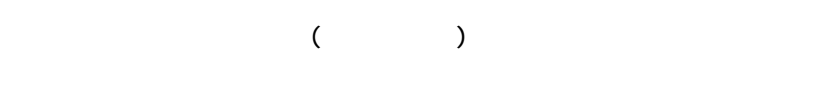

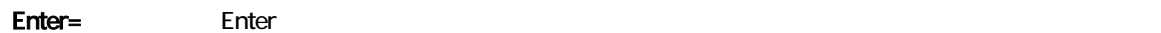

Esc= Esc

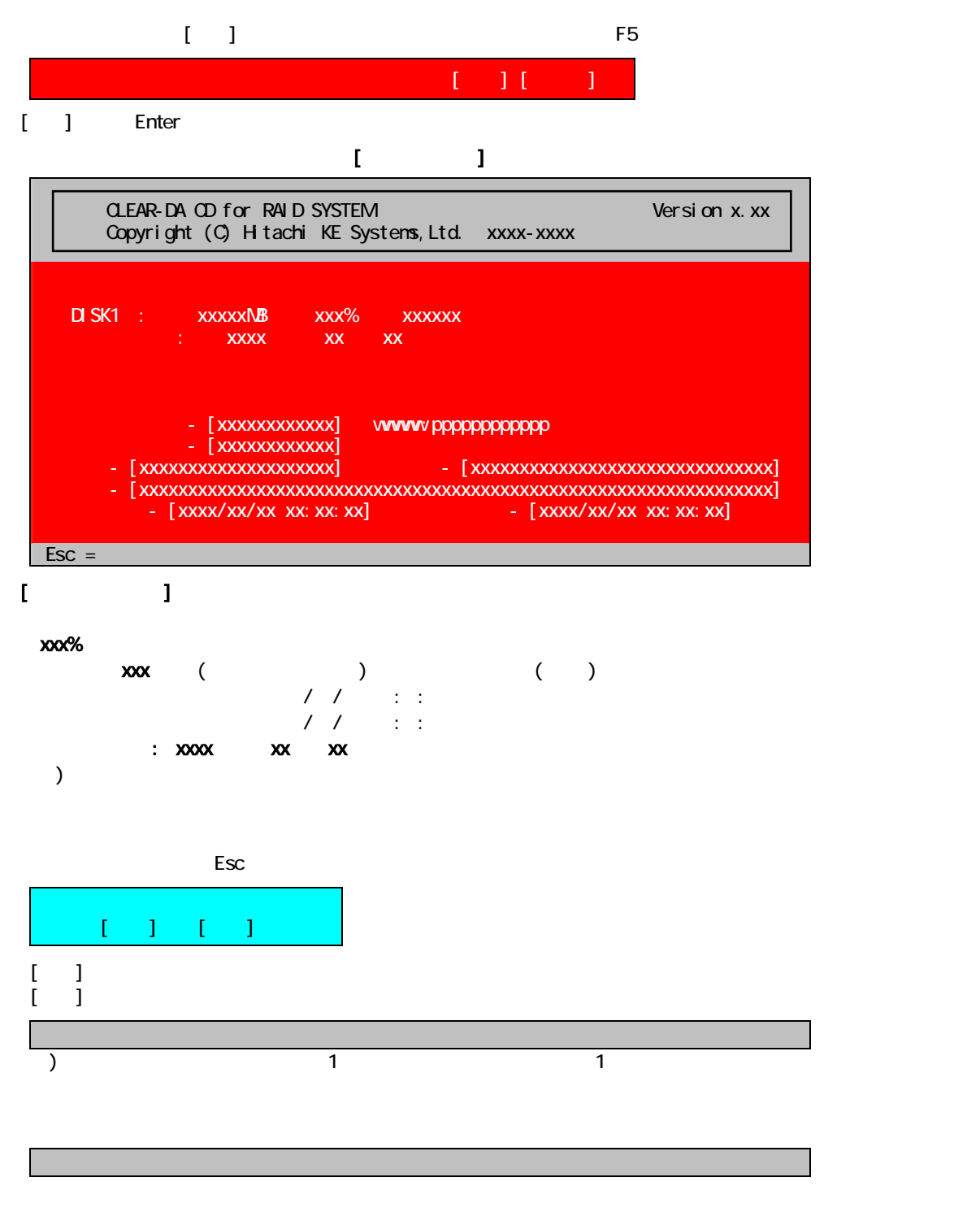

 $\sim$  1  $\sim$  1

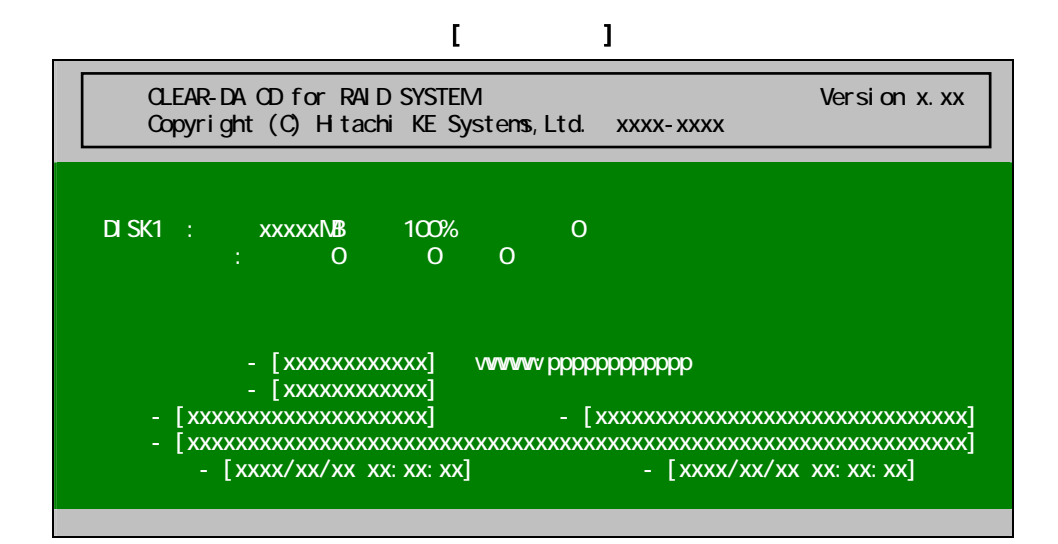

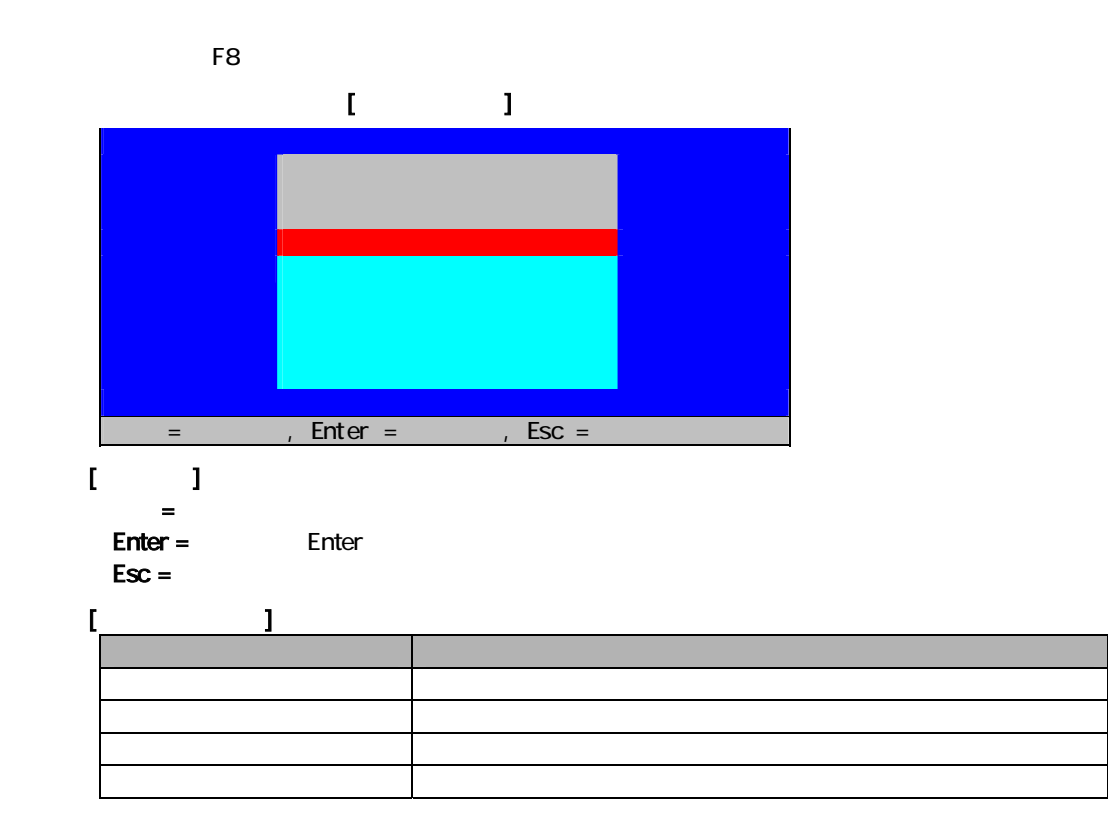

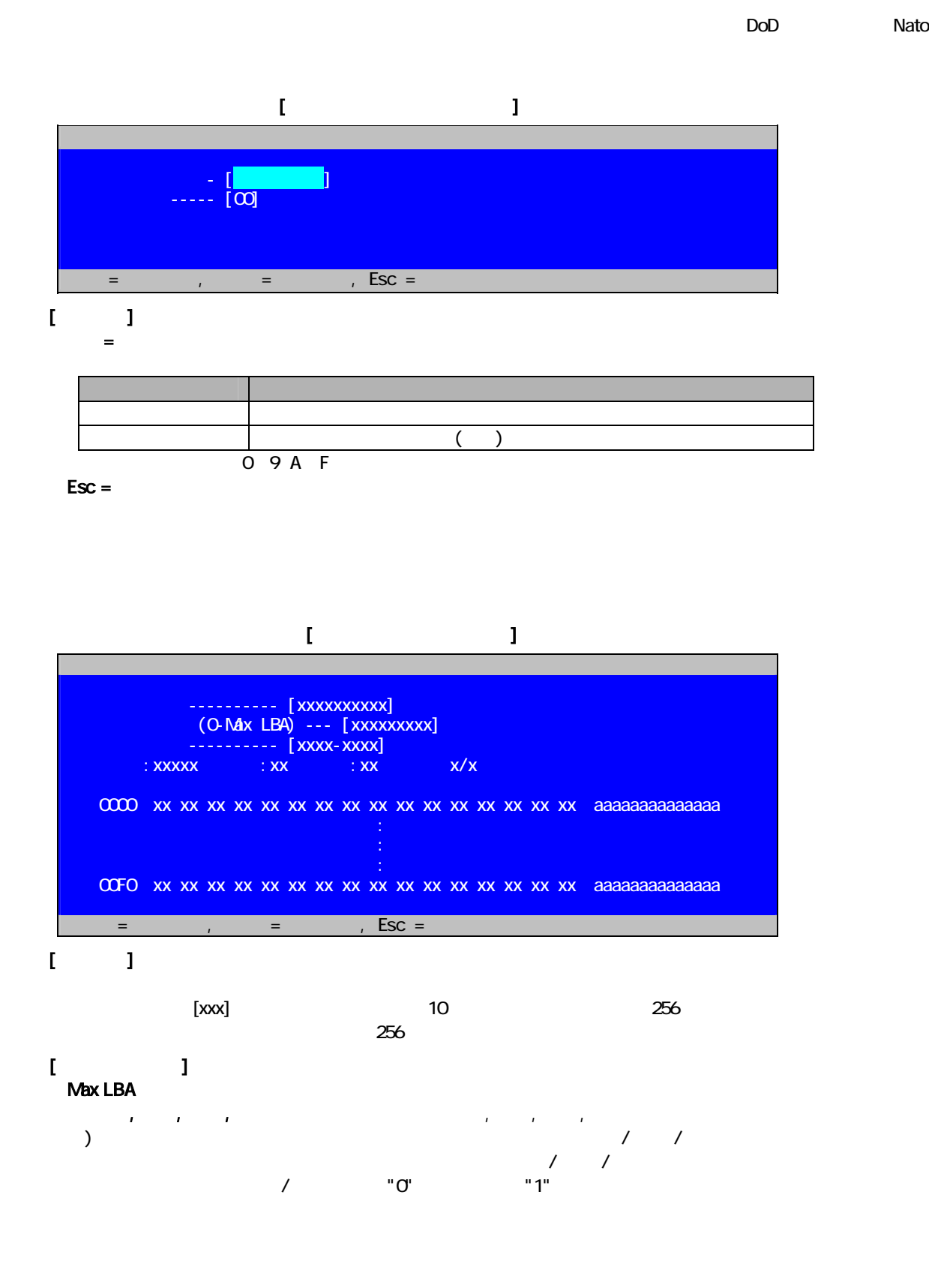

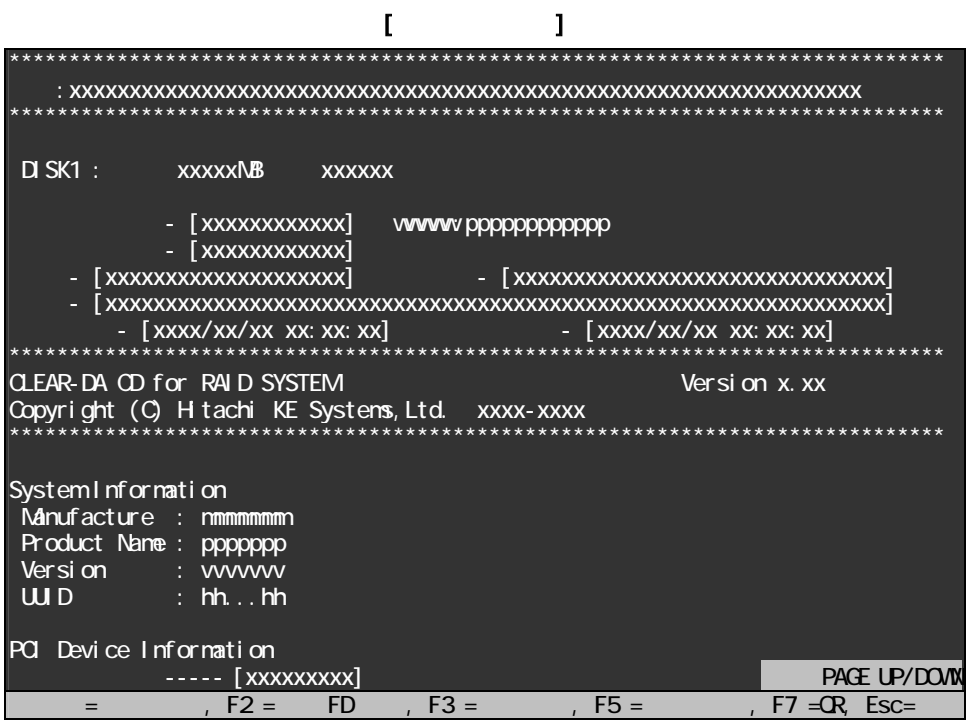

# $\Gamma$

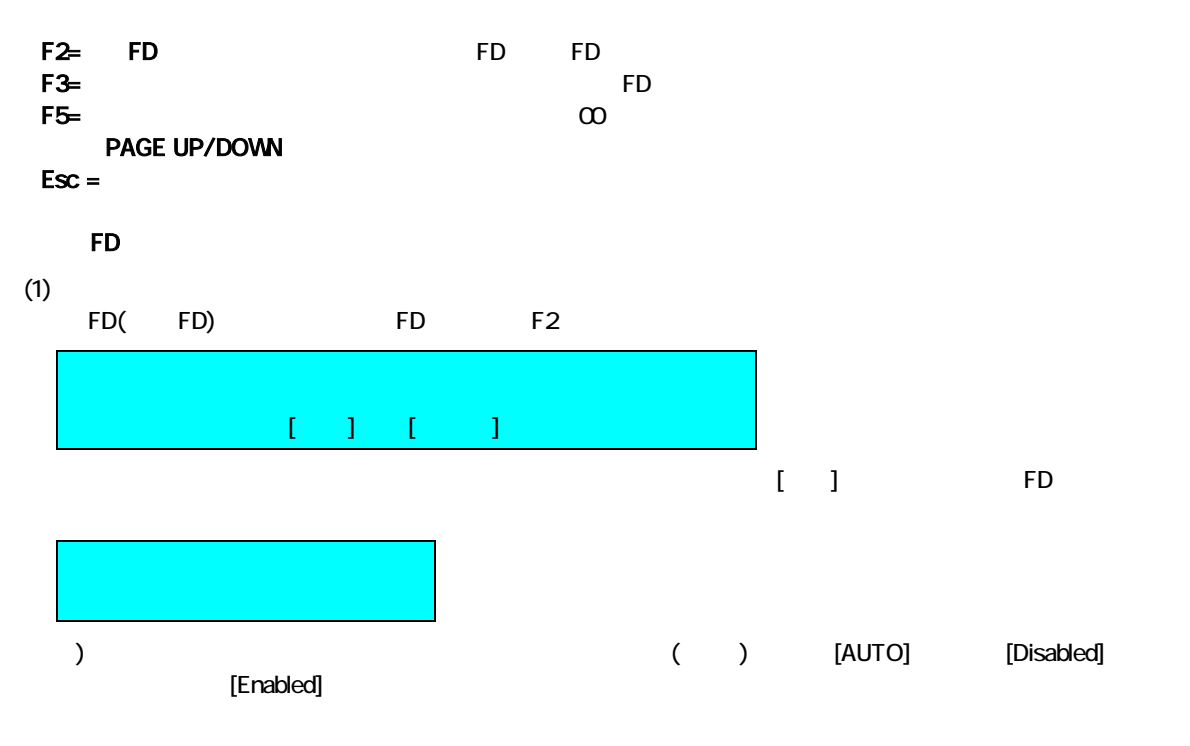

 $(2)$  FD F3

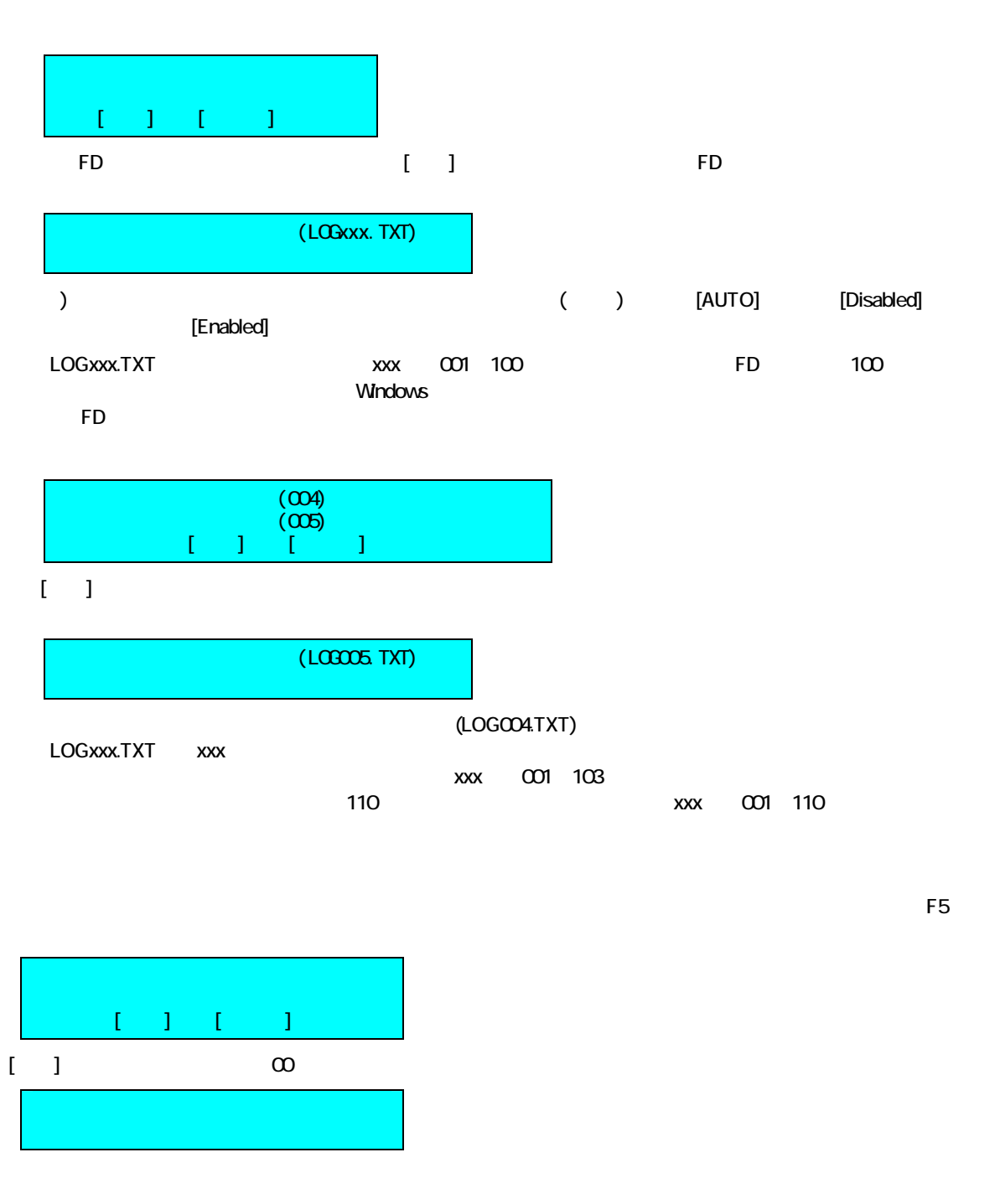

■QR

 $\overline{QR}$  QR  $\overline{QR}$ <u>F7 QR QR コード</u>

Esc

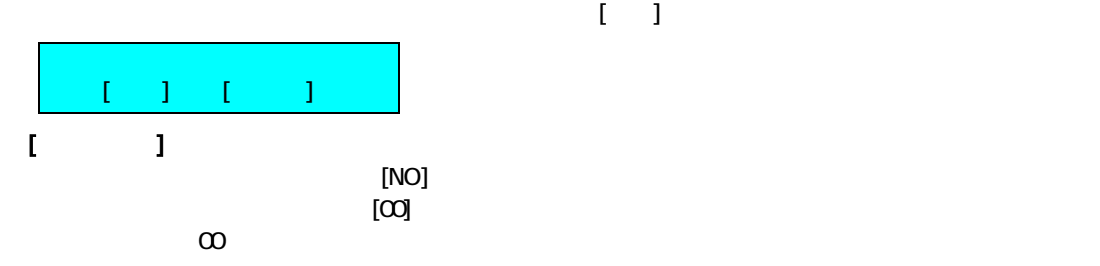

 $(HDD)$  example  $T$  FD example  $T$ HDD: Logical Block Address 0 FD LOGxxx.TXT(MS-DOS ) xxx 001,002,003,... **Windows**  $\mathbb{R}^n$  (see Fig. ). The contract of  $\mathbb{R}^n$  (see Fig. ). \*\*\*\*\*\*\*\*\*\*\*\*\*\*\*\*\*\*\*\*\*\*\*\*\*\*\*\*\*\*\*\*\*\*\*\*\*\*\*\*\*\*\*\*\*\*\*\*\*\*\*\*\*\*\*\*\*\*\*\*\*\*\*\*\*\*\*\*\*\*\*\*\*\*\*\*\*\* 結果:xxxxxxxxxxxxxxxxxxxxxxxxxxxxxxxxxxxxxxxxxxxxxxxxxxxxxxxxxxxxxxxxxx \*\*\*\*\*\*\*\*\*\*\*\*\*\*\*\*\*\*\*\*\*\*\*\*\*\*\*\*\*\*\*\*\*\*\*\*\*\*\*\*\*\*\*\*\*\*\*\*\*\*\*\*\*\*\*\*\*\*\*\*\*\*\*\*\*\*\*\*\*\*\*\*\*\*\*\*\*\* DISK1 : xxxxxMB xxxxxx **Service State State**  DISK11: xxxxxMB xxxxxx - [xxxxxxxxxxxxx] wwwww.ppppppppppppp 読出チェック - [xxxxxxxxxxxx] 名前 - [xxxxxxxxxxxxxxxxxxxx] 機種名 - [xxxxxxxxxxxxxxxxxxxxxxxxxxxxxxx] メモ - [xxxxxxxxxxxxxxxxxxxxxxxxxxxxxxxxxxxxxxxxxxxxxxxxxxxxxxxxxxxxxxxxx] 開始時間 - [xxxx/xx/xx xx:xx:xx] 終了時間 - [xxxx/xx/xx xx:xx:xx] \*\*\*\*\*\*\*\*\*\*\*\*\*\*\*\*\*\*\*\*\*\*\*\*\*\*\*\*\*\*\*\*\*\*\*\*\*\*\*\*\*\*\*\*\*\*\*\*\*\*\*\*\*\*\*\*\*\*\*\*\*\*\*\*\*\*\*\*\*\*\*\*\*\*\*\*\*\* CLEAR-DA CD for RAID SYSTEM Version x.xx Copyright (C) Hitachi KE Systems, Ltd. xxxx-xxxx \*\*\*\*\*\*\*\*\*\*\*\*\*\*\*\*\*\*\*\*\*\*\*\*\*\*\*\*\*\*\*\*\*\*\*\*\*\*\*\*\*\*\*\*\*\*\*\*\*\*\*\*\*\*\*\*\*\*\*\*\*\*\*\*\*\*\*\*\*\*\*\*\*\*\*\*\*\* System Information Manufacture : mmmmmmm Product Name : ppppppp Version : vvvvvvv UUID : hh...hh PCI Device Information Vendor Device Class vvvv dddd cccc : 100 minutes vvvv dddd cccc ERROR LOG LIST ST :DISK BIOS(INT 13H) ERROR STATUS D : DISK No. RW: Read/Write No. LBA:Logical Block Address \*\*\*\*\* ERROR LOG START \*\*\*\*\* ST D RWLBA hh d tn llllll : 10 Mill hh d tn IIIIII \*\*\*\*\* ERROR LOG END \*\*\*\*\*

 $\lceil$ 

 $(FD)$ 

 $(FD)$ 

注)ハードディスクへの書き込みは該当ハードディスクの結果のみ

**System Information** mmmmmmm: 製造元 pppppppp: vvvvvv: hh...hh: UUID(Universal Unique ID number) 16 16 )  $\sum_{i=1}^{\infty}$ **PCI Device Information** PCI vvv:  $ID(16)$ dddd: ID(16 ) cccc: (16 )  $|PCI|$ ・ERROR LOG LIST:HDD のエラー情報(エラー発生時のみ書き込まれる)。 200 () HDD FD  $HDD$   $200/n$  $HDD$   $HDD$   $HDD$   $200$ hh: DISK BIOS(INT13H) (16 ) 00  $O1:$  $\Omega$ 04: 05: リセット失敗  $\overline{\text{O7}}$ : 08 DMA 09: データバウンダリエラー OA:  $\alpha$  $CD:$  0E: 制御データアドレスマークの検出 OF: DMA 10: ECC CRC 11: ECC  $20$ 4Q 80: タイムアウト AA: ドライブ動作不可 BB:  $\alpha$ EQ: FF: Sense  $d: (1 \t11)$ tn:t R() W()n 1)NSA W2  $2$ NSA  $R4$ llllll: Logical Block

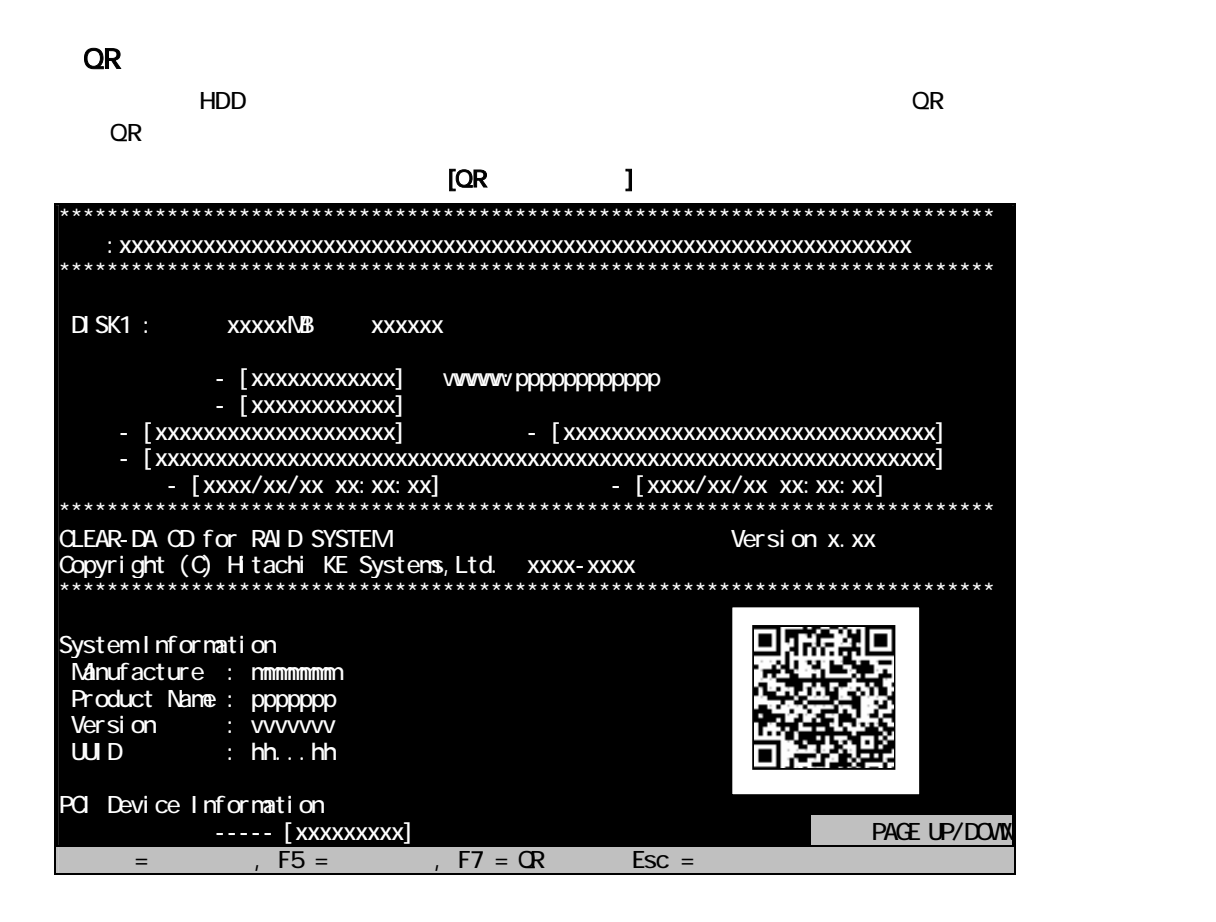

 $[QR$   $]$ 

A, RD, 1.30, DISK1, 40007, ,OK,0,00,NO,HKE,FLORA,MEMO,2008/08/07 11:58:02,2008/08/07 11:58:07, "HTACH ", "HA8000/110 "

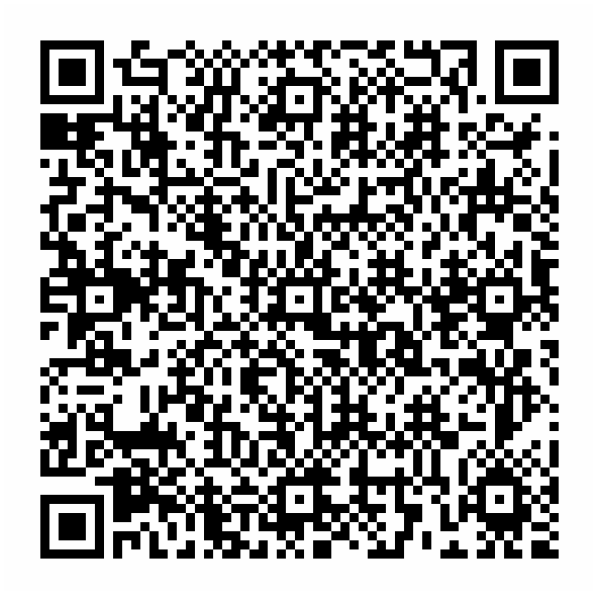

 $[QR$   $]$ 

| QR              | QR                                                                                               | "A" (<br>$\rightarrow$      |
|-----------------|--------------------------------------------------------------------------------------------------|-----------------------------|
| <b>CLEAR-DA</b> | <b>CLEAR-DA</b>                                                                                  | "RD" RAID<br>$\lambda$      |
|                 | <b>CLEAR-DA</b>                                                                                  | 1.40P                       |
|                 |                                                                                                  | DISK1                       |
|                 |                                                                                                  |                             |
|                 | ${\sf NB}$                                                                                       | 40007                       |
|                 | <b>RAID</b>                                                                                      | (40)<br>$\lambda$           |
|                 | <b>RAID</b>                                                                                      | (20)<br>$\mathcal{L}$       |
|                 | OK:<br>NG1:                                                                                      | $\alpha$                    |
|                 |                                                                                                  | $\mathsf O$                 |
|                 |                                                                                                  | $\infty$                    |
|                 | $\infty$ $\infty$<br>FF FF<br>User<br>NSA NSA<br>OldNSA NSA<br>DoD DoD<br>Nato Nato<br>DoD2 DoD2 |                             |
|                 | <b>NO</b><br><b>ALL</b><br>1% 1                                                                  | NO                          |
|                 | $\overline{13}$                                                                                  | <b>HKE</b>                  |
|                 | $\overline{20}$                                                                                  | <b>FLORA</b>                |
|                 | $\infty$                                                                                         | <b>MEMO</b>                 |
|                 |                                                                                                  | 2008/08/07 11:58 02         |
|                 |                                                                                                  | 2008/08/07 11:58 07         |
|                 | <b>RAID</b>                                                                                      |                             |
| LBA             | <b>RAID</b>                                                                                      |                             |
| LBA             | <b>RAID</b>                                                                                      |                             |
| PC              | $(\cdot)$<br>PC<br>11                                                                            | $\mathbf{u}$<br>"H TACH     |
| PC              | (")<br>PC<br>18                                                                                  | $\mathbf{u}$<br>"HA8000/110 |

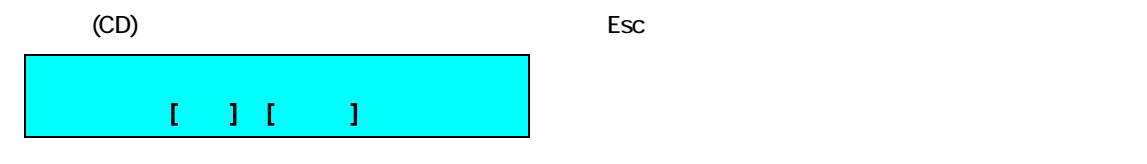

[the contract state state state state state state state state state state state state state state state state state state state state state state state state state state state state state state state state state state stat

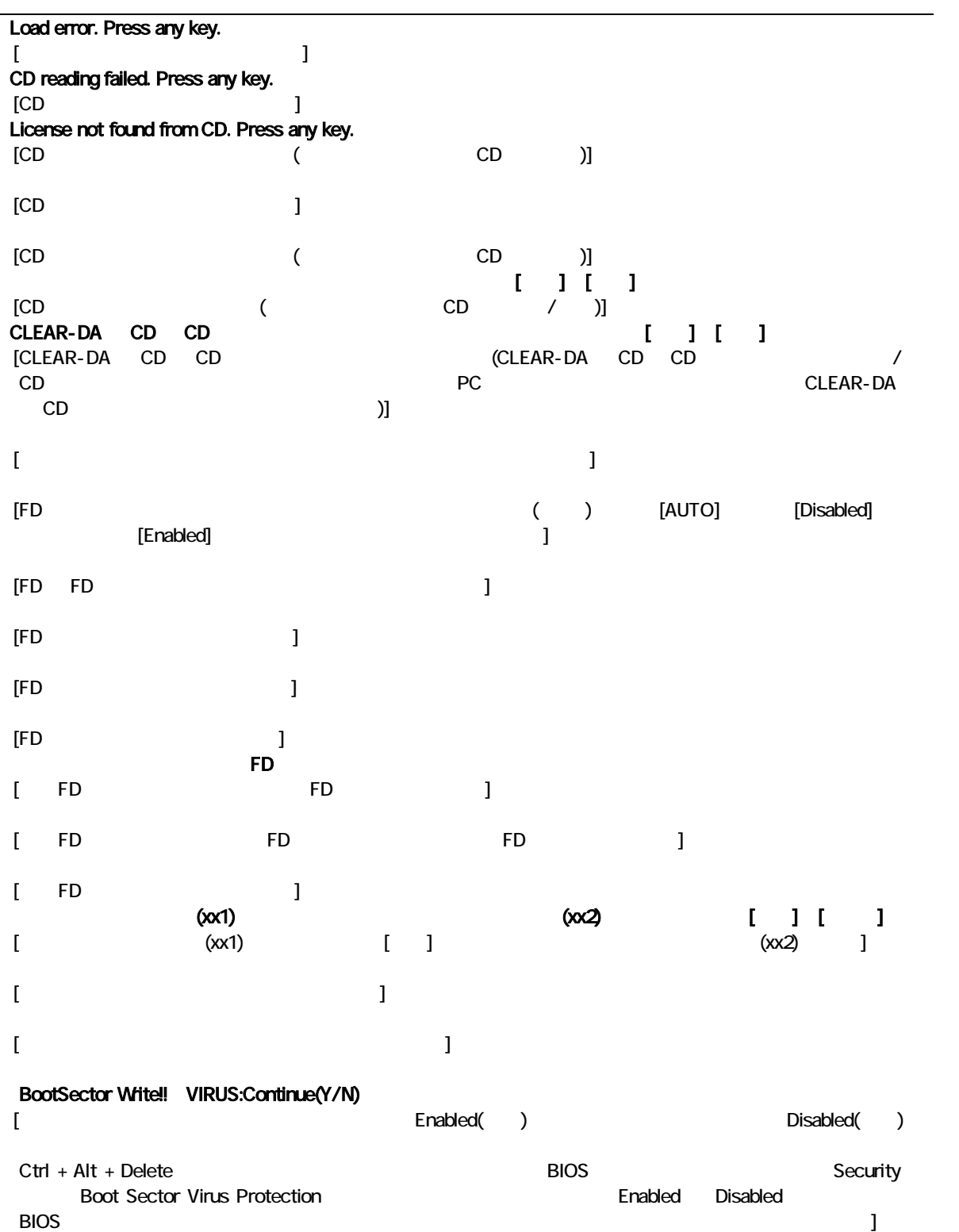

275-0001 7-1-1 TEL (047)472-8633 HP URL http://www.hke.jp/

 $QR \rightarrow QR$